## Falha ao ativar os Serviços

## **Marco "Eu li e aceito...", clico em "Ativar Serviços corporativos" e nada acontece.**

## EXTECAMP - Escola de Extensão da Unicamp

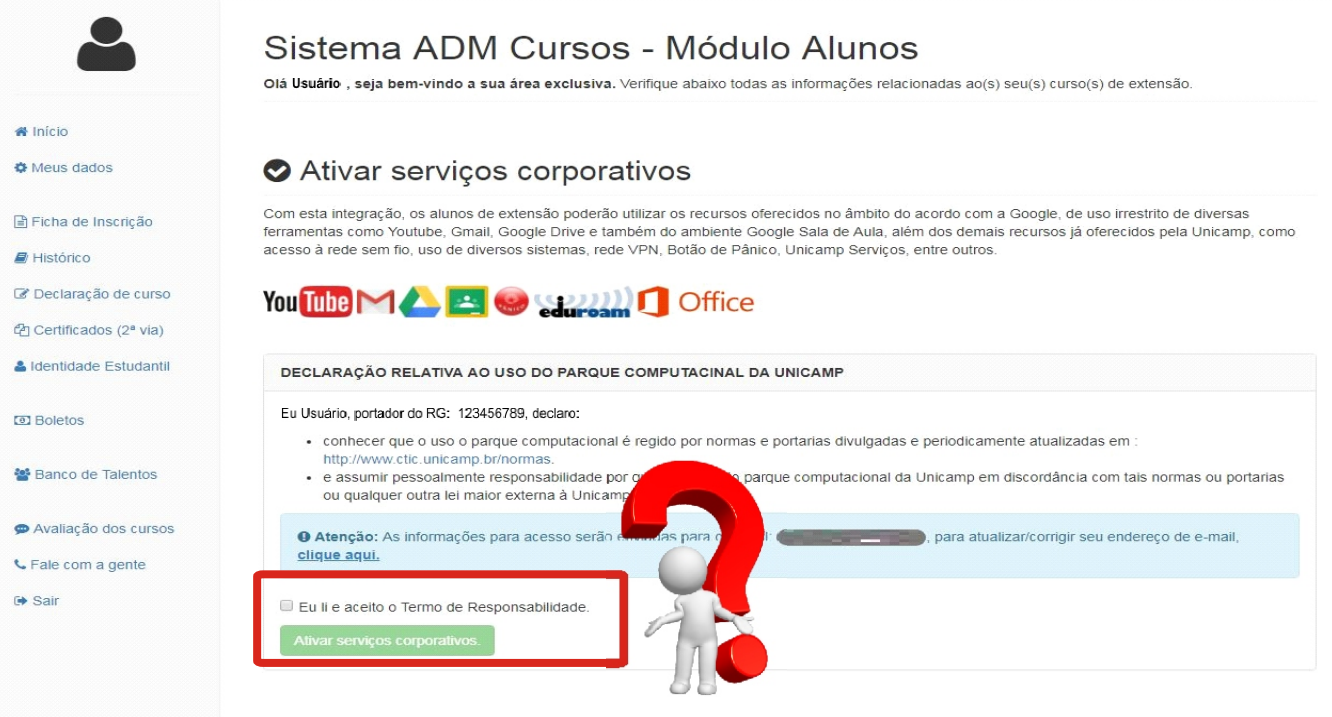

**1 Mande um email para: suporte@proec.unicamp.br**

**2 Informe: o problema, seu nome completo e RG**

**Exemplo de e-mail:**

**Título:** Ativação de serviços

Texto: Prezados, Não consigo ativar os serviços corporativos. Ao clicar em "Ativar", nada acontece. Nome completo: Xxxxx Xxxxxx, RG 12345678. Att, **Xxxxx** 

**3 Você receberá um e-mail sobre o chamado aberto**

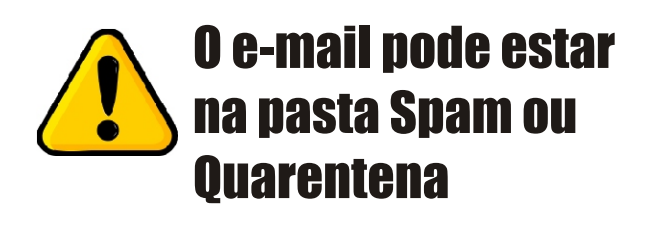

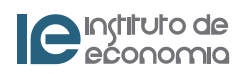